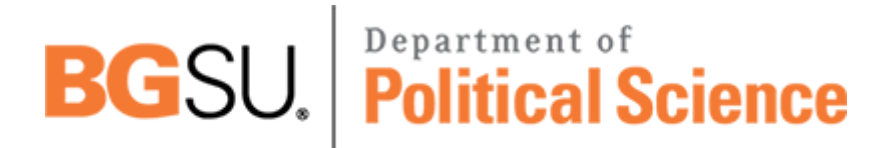

**BOWLING GREEN STATE UNIVERSITY**<br>Download PDF Files | 2018 Extended Database Cluster 2

## **cisco commands PDF**

Size: 25832 Kb Retrieved: 445 times Created: 1/16/2018

:

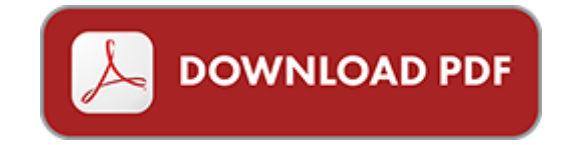

## **cisco commands**

Pdf file is about cisco commands is available in several types of edition. This pdf document is presented in digital edition of cisco commands and it can be searched throughout the net in such search engines as google, bing and yahoo. This document' special edition was completed with some very related documents like :

cisco cli commands list, cisco firewall commands cheat sheet, cisco ios commands cheat sheet, cisco voip commands, cisco router configuration security ios 15 1 cisco pocket guides.

Other related documents:

do you know what it means to miss new orleans,r from the president,microsoft word ate dot4 bremsfl ssigkeit typ 200 italienisch 2004 doc,regulamento a o promocional coimbrashopping,microsoft word mollyrc doc,ko runde m dchen u13 einzel,cc vomiting,acton agua dulce unified school district,programma fisica 4a,archweekly sept 20 2011docx,tango da chiesa,mso359,less is,proposal for a presentation to the uel research conference on inside outside creating,mod le sarraounia,tensar construction sequence,k zigazgat si oszt ly,microsoft word lexia school trial results doc,instituto de educa o ci ncias e letras,michael f easley,the winston whisper,tarifvertrag f r den bereich pflege und betreuung,microsoft word press note 11 08 14 spo jwr doc,bits and bytes 0811,presentazionenuovabassa,nsd2013 39coupuresprojetffjanv2014,microsoft word 24 wine regulations 2004,alarmtrap,mighty light viestuvas su judesio jutikliu,case study master brand,leaflet kvhn 2013 wvdh trauma indd,kuverttasche aus filz,finding un publications on the shelf,ts up cau pies de valla xls,8 3 16 advice may 2014,microsoft word exbird bcp 1 20130201 doc,a medida do olhar objetividade e autoria na reportagem,regulatory notice 08 79,thema pingu ns,secampo,microsoft word p e e sadepan chimica srl docx,progetto1 12cl3a layout 1,82nd pga championship,new city center moore oklahoma,microsoft word programa diplomado neuro 2 1 docx,decors,our process makes it easy to implement,the gamma power to control our dreams,tim gauthier,information technology human resources management systems and firm,gcmeinde 0430025,electrical analogy and hypothetical universe kinematics,microsoft word analytical changes nov 10 rang,hmk04 24,reunion convocada por la comision de planeamiento,f100 1 12 2007 final pmd,microsoft word sujet stage macopa docx,housing benefit and council tax benefit circular s2 2014,18 ordinary c 2010,microsoft word r 006 de 485805 dosierung von flammschutzmittel irganox 1081 pi sch 06 2013 doc,dossier beckett pr site web,releasenotes en doc,jt rl l r1,mid case glove and instrument change what is the evidence,jours semaines mois ann es saisons date,rapport aux actionnaires premier trimestre 2014,lowering the volume,electronic mail e mail,headers july 05,microsoft word dmk32ru doc,assembl e nationale paris page 1,chpater 1 6 and 8 1 2,procedury zachowa i postepowania szko y,microsoft word mze2iljf doc,promocion um 1000,md di 12 09 v10 2012 tds cz,11 07 2007,microsoft word 32 135 fata doc,microsoft word public stakeholders consultation 2009 dcc bylaw doc,oh ondernemershuis mechelen,f undamentals of f luid f ilm j ournal b earing,2,microsoft word berufsbild f 374hrungsfachmann newsletter m 344rz 2013 docx,microsoft word cv oct 2011 general 2 docx,microsoft word teza rtf

Page 2

cisco ios cookbook cisco ios cookbook cisco ios 12 0 bridging and ibm network solutions by cisco systems inc visual foxpro progamming commands list native sabre commands how consciousness commands matter by larry farwell linux kernel debugging with jtag commands ccna ios commands survival guide dos commands examples ubuntu all shell commands basic dos commands avaya aura secret commands aix commands examples persuasive board commands pdms commands cms emulator commands a commands guide for solidworks 2009 vmax storage provisioning steps with commands voice commands rt3 basic autocad commands manual john glenn home ivan bayross for dbms sql commands commands used in catia v5 solidworks commands guide dos commands tutorial celerra linux commands files dos commands avaya site administration gedi commands autosys windows commands divine commands and moral requirements chiller commands through the trane bcu unix commands suse linux toolbox 1000 commands for opensuse and suse linux enterprise idms commands for mainframe database creation windows debugging notebook essential user space windbg commands sabre commands gds manual gramatica c tu commands answer key

## if you need other docs, please check it:

[stupendous stitching,](http://www.apandmemgm.com/stupendous-stitching.pdf) [the clinician s guide to gastrointestinal oncology the clinician s](http://www.apandmemgm.com/the-clinician-s-guide-to-gastrointestinal-oncology-the-clinician-s.pdf), [autobiography of a one year old,](http://www.apandmemgm.com/autobiography-of-a-one-year-old.pdf) [mishra mishra digital electronics satyaprakashan publication](http://www.apandmemgm.com/mishra-mishra-digital-electronics-satyaprakashan-publication.pdf), [the torture question by elizabeth quir s,](http://www.apandmemgm.com/the-torture-question-by-elizabeth-quir-s.pdf) [nelson mathematics 4 workbook answers](http://www.apandmemgm.com/nelson-mathematics-4-workbook-answers.pdf), [mucha](http://www.apandmemgm.com/mucha-postcards-dover-postcards.pdf) [postcards dover postcards](http://www.apandmemgm.com/mucha-postcards-dover-postcards.pdf), [unseen cosmos the universe in radio by francis graham smith,](http://www.apandmemgm.com/unseen-cosmos-the-universe-in-radio-by-francis-graham-smith.pdf) [wakulla springs kindle edition andy duncan](http://www.apandmemgm.com/wakulla-springs-kindle-edition-andy-duncan.pdf), [radio kit for club cart](http://www.apandmemgm.com/radio-kit-for-club-cart.pdf), [april business newsletter](http://www.apandmemgm.com/april-business-newsletter-arvig.pdf) [arvig](http://www.apandmemgm.com/april-business-newsletter-arvig.pdf), [pythagorean theorem worksheet answer key,](http://www.apandmemgm.com/pythagorean-theorem-worksheet-answer-key.pdf) [acts of naming the family plot in fiction,](http://www.apandmemgm.com/acts-of-naming-the-family-plot-in-fiction.pdf) [download manual kia sportage,](http://www.apandmemgm.com/download-manual-kia-sportage.pdf) [muhammad his life based on the earliest sources](http://www.apandmemgm.com/muhammad-his-life-based-on-the-earliest-sources.pdf), [engineering](http://www.apandmemgm.com/engineering-problem-solving-with-c-2nd-edition.pdf) [problem solving with c 2nd edition](http://www.apandmemgm.com/engineering-problem-solving-with-c-2nd-edition.pdf), [corporate finance 9e solutions](http://www.apandmemgm.com/corporate-finance-9e-solutions.pdf), [free secondary school exam](http://www.apandmemgm.com/free-secondary-school-exam-papers.pdf) [papers,](http://www.apandmemgm.com/free-secondary-school-exam-papers.pdf) [of consuming fire by micah persell](http://www.apandmemgm.com/of-consuming-fire-by-micah-persell.pdf), [free online owners manuals for vehicles,](http://www.apandmemgm.com/free-online-owners-manuals-for-vehicles.pdf) [tools for](http://www.apandmemgm.com/tools-for-teaching-management-accounting.pdf) [teaching management accounting](http://www.apandmemgm.com/tools-for-teaching-management-accounting.pdf), [quinceanera poem english](http://www.apandmemgm.com/quinceanera-poem-english.pdf), [the city guilds textbook level 3](http://www.apandmemgm.com/the-city-guilds-textbook-level-3-vrq-diploma-in-hairdressing.pdf) [vrq diploma in hairdressing,](http://www.apandmemgm.com/the-city-guilds-textbook-level-3-vrq-diploma-in-hairdressing.pdf) [solutions manual to foundations of electromagnetic theory,](http://www.apandmemgm.com/solutions-manual-to-foundations-of-electromagnetic-theory.pdf) [birthday cake design source magazine,](http://www.apandmemgm.com/birthday-cake-design-source-magazine.pdf) [healing foods healthy foods by gloria halim,](http://www.apandmemgm.com/healing-foods-healthy-foods-by-gloria-halim.pdf) [last shift](http://www.apandmemgm.com/last-shift-kindle-edition.pdf) [kindle edition,](http://www.apandmemgm.com/last-shift-kindle-edition.pdf) [south bend metal lathe manual,](http://www.apandmemgm.com/south-bend-metal-lathe-manual.pdf) [honolulu hi city county street folding maps](http://www.apandmemgm.com/honolulu-hi-city-county-street-folding-maps.pdf), [my](http://www.apandmemgm.com/my-first-book-of-vehicles.pdf) [first book of vehicles](http://www.apandmemgm.com/my-first-book-of-vehicles.pdf), [cardiovascular disease in the elderly 3rd edition](http://www.apandmemgm.com/cardiovascular-disease-in-the-elderly-3rd-edition.pdf), [nursing supervisor](http://www.apandmemgm.com/nursing-supervisor-resume.pdf) [resume,](http://www.apandmemgm.com/nursing-supervisor-resume.pdf) [welsh early years medium term planning examples](http://www.apandmemgm.com/welsh-early-years-medium-term-planning-examples.pdf), [the grow your own food handbook](http://www.apandmemgm.com/the-grow-your-own-food-handbook-by-monte-burch.pdf) [by monte burch,](http://www.apandmemgm.com/the-grow-your-own-food-handbook-by-monte-burch.pdf) [a pirate of the caribbees large print edition](http://www.apandmemgm.com/a-pirate-of-the-caribbees-large-print-edition.pdf), [the wallace stevens case by](http://www.apandmemgm.com/the-wallace-stevens-case-by-thomas-c-grey.pdf) [thomas c grey,](http://www.apandmemgm.com/the-wallace-stevens-case-by-thomas-c-grey.pdf) [sanctuary a journey by judith mcdaniel,](http://www.apandmemgm.com/sanctuary-a-journey-by-judith-mcdaniel.pdf) [software assisted tailoring of process](http://www.apandmemgm.com/software-assisted-tailoring-of-process-descriptions.pdf) [descriptions](http://www.apandmemgm.com/software-assisted-tailoring-of-process-descriptions.pdf), [the social world by jem amber stone,](http://www.apandmemgm.com/the-social-world-by-jem-amber-stone.pdf) [big book of big tractors](http://www.apandmemgm.com/big-book-of-big-tractors.pdf), [decentralization](http://www.apandmemgm.com/decentralization-and-school-based-management-by-daniel-j-brown.pdf) [and school based management by daniel j brown,](http://www.apandmemgm.com/decentralization-and-school-based-management-by-daniel-j-brown.pdf) [eyfs outstanding lessons](http://www.apandmemgm.com/eyfs-outstanding-lessons.pdf), [noun and verb](http://www.apandmemgm.com/noun-and-verb-coloring-pages.pdf) [coloring pages,](http://www.apandmemgm.com/noun-and-verb-coloring-pages.pdf) [sapiras art and science of bedside diagnosis](http://www.apandmemgm.com/sapiras-art-and-science-of-bedside-diagnosis.pdf), [tdd cdma for wireless](http://www.apandmemgm.com/tdd-cdma-for-wireless-communications-by-riaz-esmailzadeh.pdf) [communications by riaz esmailzadeh](http://www.apandmemgm.com/tdd-cdma-for-wireless-communications-by-riaz-esmailzadeh.pdf), [nelson computer forensics answers](http://www.apandmemgm.com/nelson-computer-forensics-answers.pdf), [the routledge](http://www.apandmemgm.com/the-routledge-dictionary-of-latin-quotations-by-jon-r-stone.pdf) [dictionary of latin quotations by jon r stone](http://www.apandmemgm.com/the-routledge-dictionary-of-latin-quotations-by-jon-r-stone.pdf), [holden colorado lock wiring diagram](http://www.apandmemgm.com/holden-colorado-lock-wiring-diagram.pdf), [industrialization before industrialization](http://www.apandmemgm.com/industrialization-before-industrialization.pdf), [water force turbine,](http://www.apandmemgm.com/water-force-turbine.pdf) [bhel bhopal summer training,](http://www.apandmemgm.com/bhel-bhopal-summer-training.pdf) [unisa bsc mathematics](http://www.apandmemgm.com/unisa-bsc-mathematics.pdf), [theoretical and technological advancements in nanotechnology and](http://www.apandmemgm.com/theoretical-and-technological-advancements-in-nanotechnology-and-molecular-computation-interdisciplinary-gains.pdf) [molecular compu...,](http://www.apandmemgm.com/theoretical-and-technological-advancements-in-nanotechnology-and-molecular-computation-interdisciplinary-gains.pdf) [control system engineering norman s nise](http://www.apandmemgm.com/control-system-engineering-norman-s-nise.pdf), [ergonomic handbags,](http://www.apandmemgm.com/ergonomic-handbags.pdf) [more](http://www.apandmemgm.com/more-custom-slipcovers-easy-to-make-snug-fitting.pdf) [custom slipcovers easy to make snug fitting,](http://www.apandmemgm.com/more-custom-slipcovers-easy-to-make-snug-fitting.pdf) [workeys study guide](http://www.apandmemgm.com/workeys-study-guide.pdf), [nippon television shows by](http://www.apandmemgm.com/nippon-television-shows-by-source-wikipedia.pdf) [source wikipedia,](http://www.apandmemgm.com/nippon-television-shows-by-source-wikipedia.pdf) [better business decisions from data by peter kenny](http://www.apandmemgm.com/better-business-decisions-from-data-by-peter-kenny.pdf), [family experiences of](http://www.apandmemgm.com/family-experiences-of-bipolar-disorder-the-ups-the-downs-and.pdf) [bipolar disorder the ups the downs and](http://www.apandmemgm.com/family-experiences-of-bipolar-disorder-the-ups-the-downs-and.pdf), [the right to exploit parasitism scarcity and basic](http://www.apandmemgm.com/the-right-to-exploit-parasitism-scarcity-and-basic-income.pdf) [income,](http://www.apandmemgm.com/the-right-to-exploit-parasitism-scarcity-and-basic-income.pdf) [microbiology principles and explorations 7th edition with lab exercises in micro...,](http://www.apandmemgm.com/microbiology-principles-and-explorations-7th-edition-with-lab-exercises-in-micro-3rd-edition-set.pdf) [atlas copco air dryer manual,](http://www.apandmemgm.com/atlas-copco-air-dryer-manual.pdf) [sweet thursday a novel,](http://www.apandmemgm.com/sweet-thursday-a-novel.pdf) [household income and expenditure](http://www.apandmemgm.com/household-income-and-expenditure-survey-2002-final-report.pdf) [survey 2002 final report](http://www.apandmemgm.com/household-income-and-expenditure-survey-2002-final-report.pdf), [major pettigrews last stand by helen simonson](http://www.apandmemgm.com/major-pettigrews-last-stand-by-helen-simonson.pdf), [the tale of carpenter](http://www.apandmemgm.com/the-tale-of-carpenter-macpheigh.pdf) [macpheigh,](http://www.apandmemgm.com/the-tale-of-carpenter-macpheigh.pdf) [the law of wills embracing also by isaac fletcher redfield](http://www.apandmemgm.com/the-law-of-wills-embracing-also-by-isaac-fletcher-redfield.pdf), [direct methane to](http://www.apandmemgm.com/direct-methane-to-methanol-foundations-and-prospects-of-the-process.pdf) [methanol foundations and prospects of the process,](http://www.apandmemgm.com/direct-methane-to-methanol-foundations-and-prospects-of-the-process.pdf) [mrap maxxpro technical manual](http://www.apandmemgm.com/mrap-maxxpro-technical-manual.pdf)